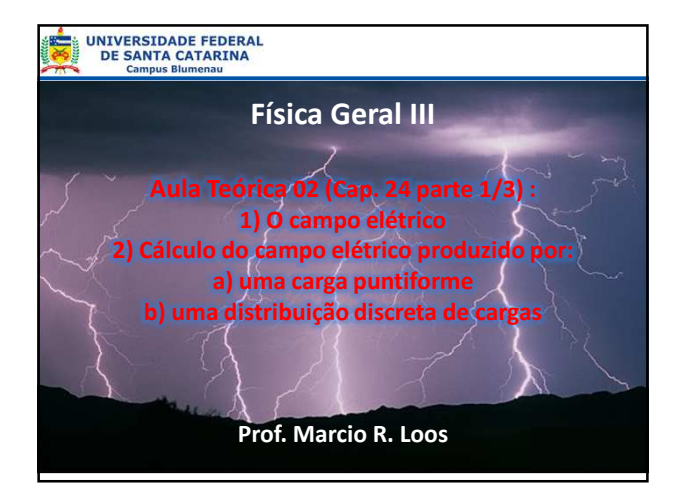

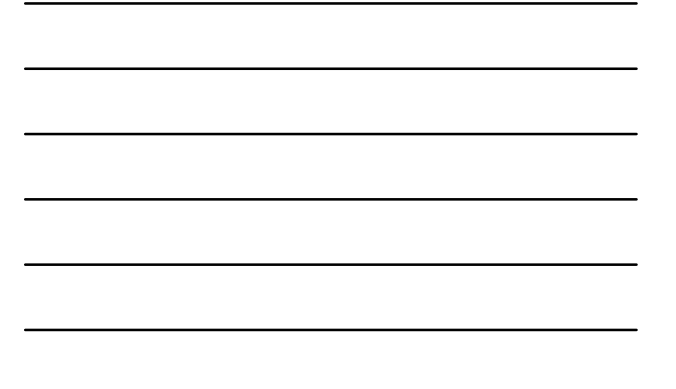

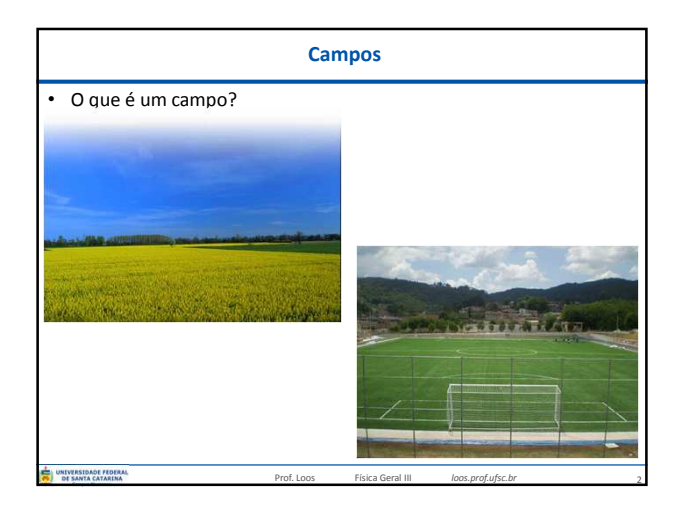

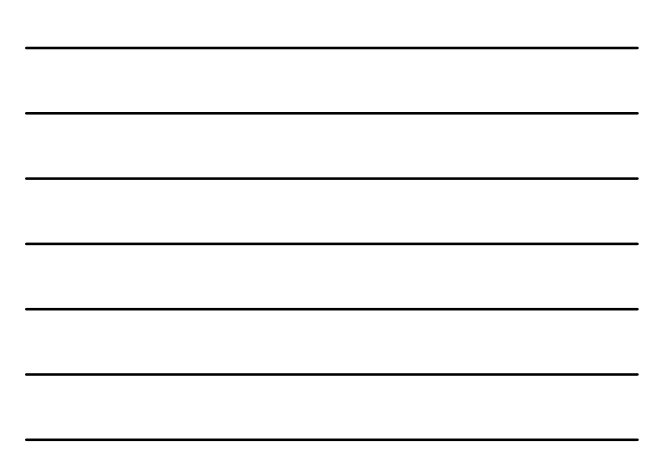

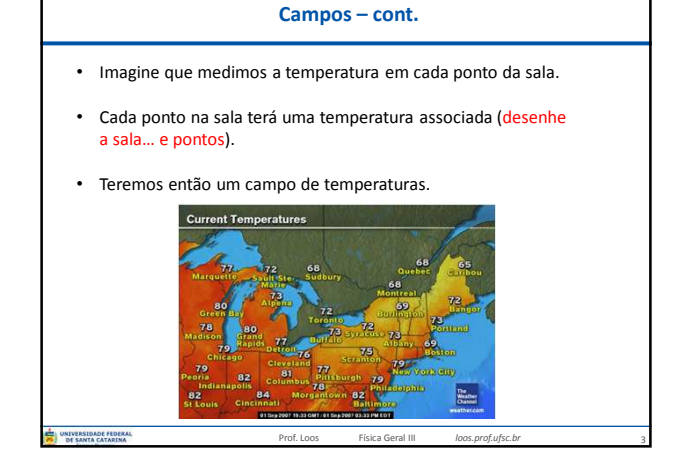

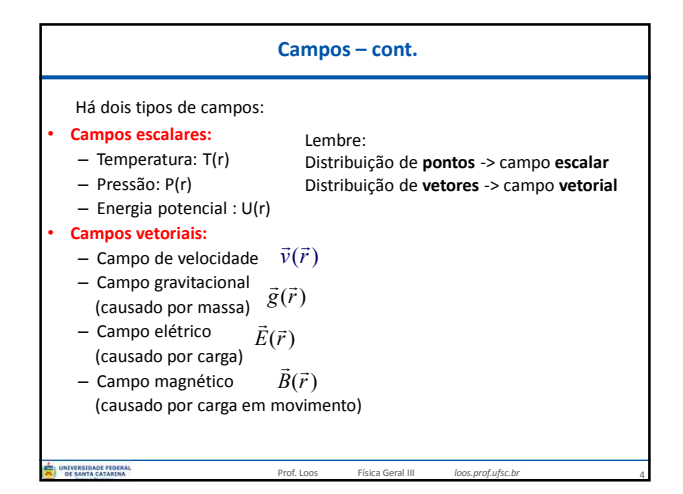

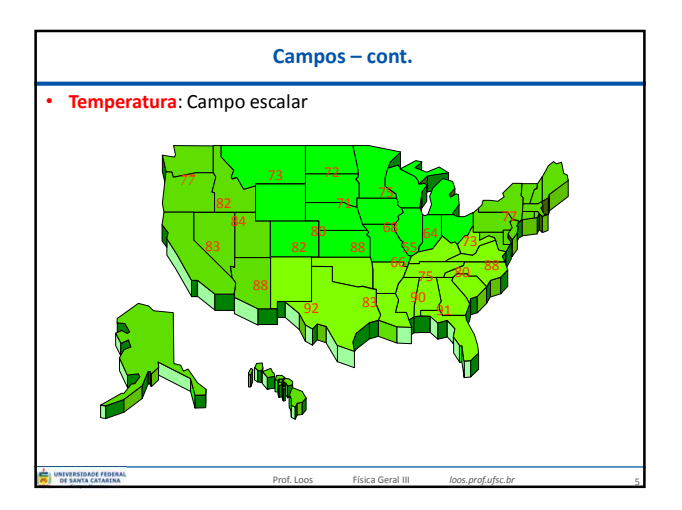

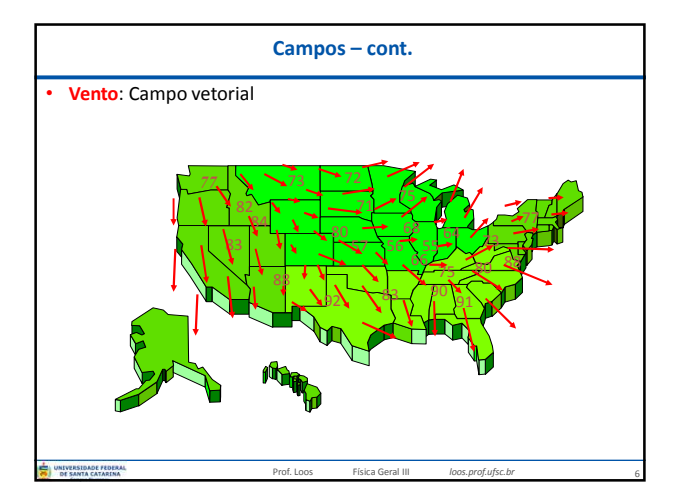

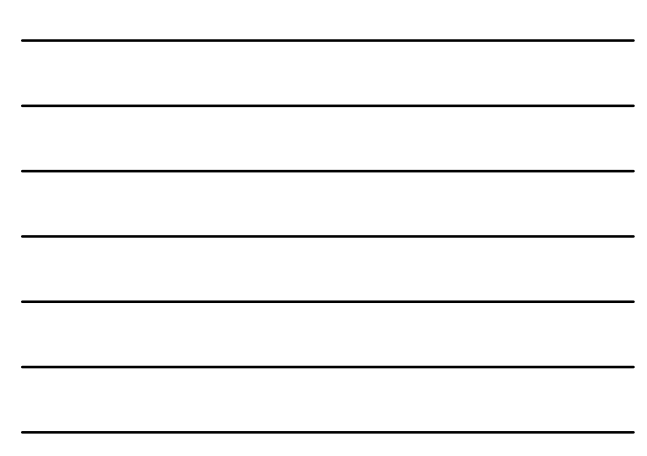

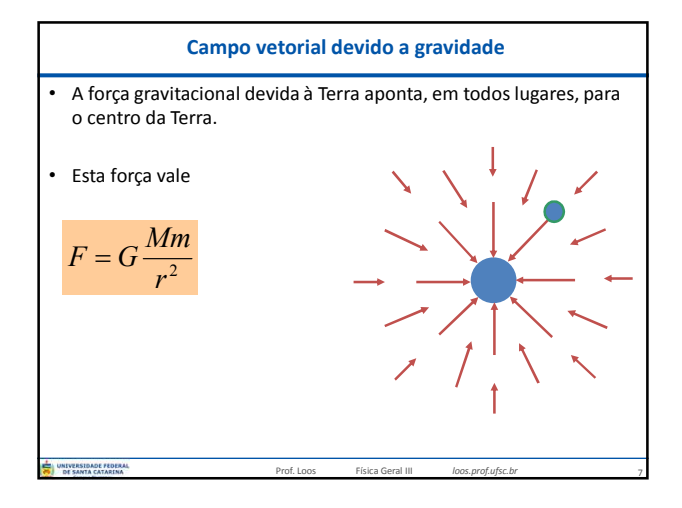

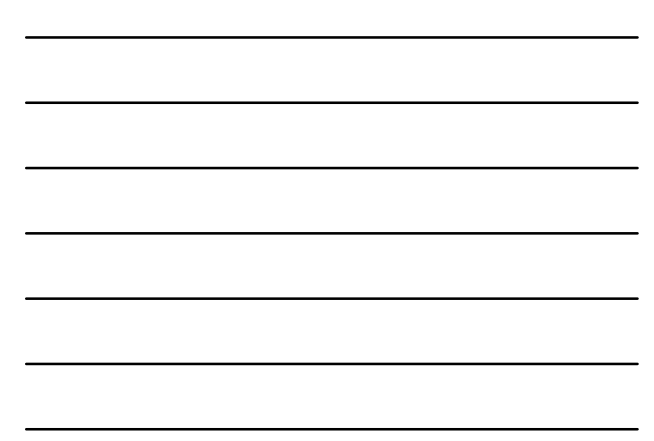

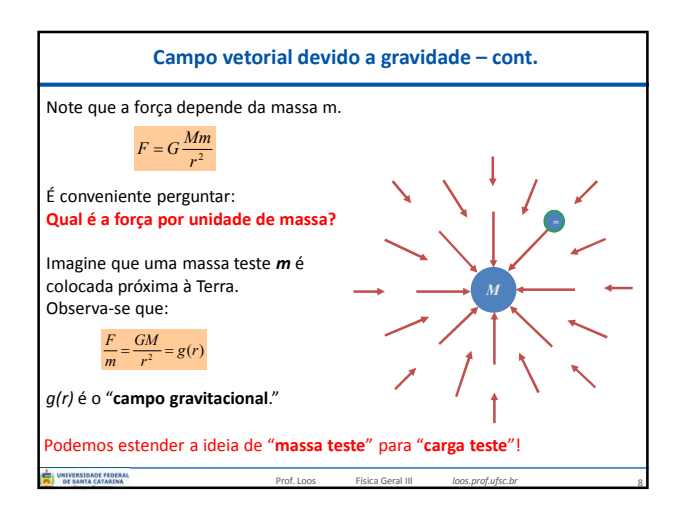

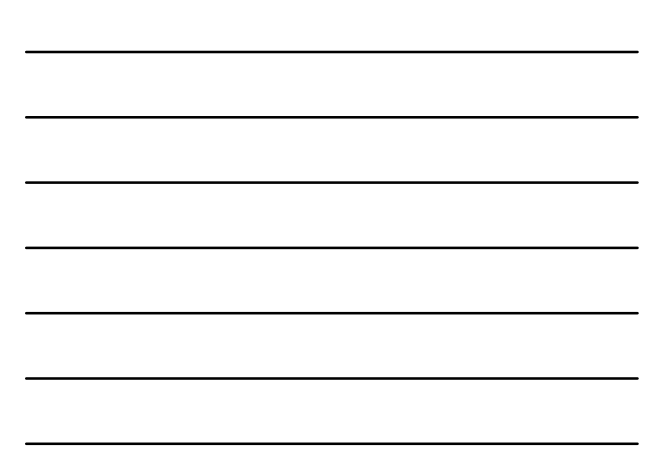

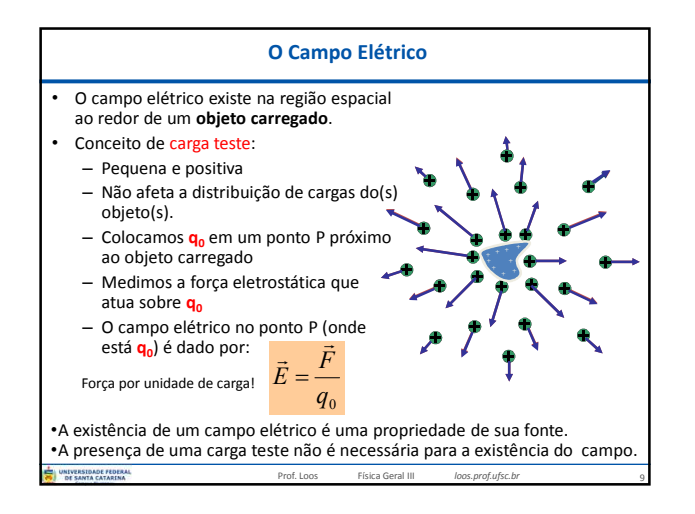

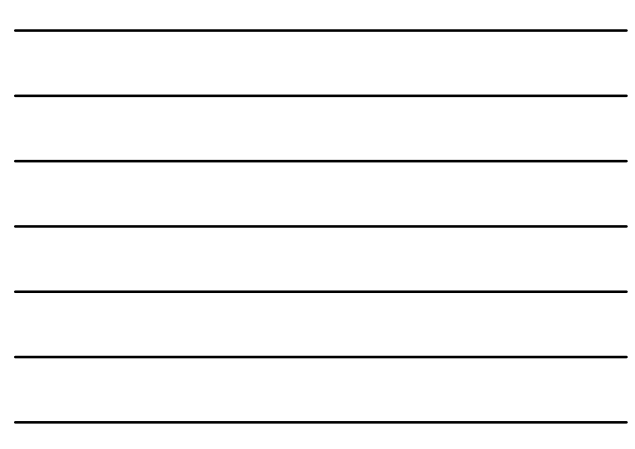

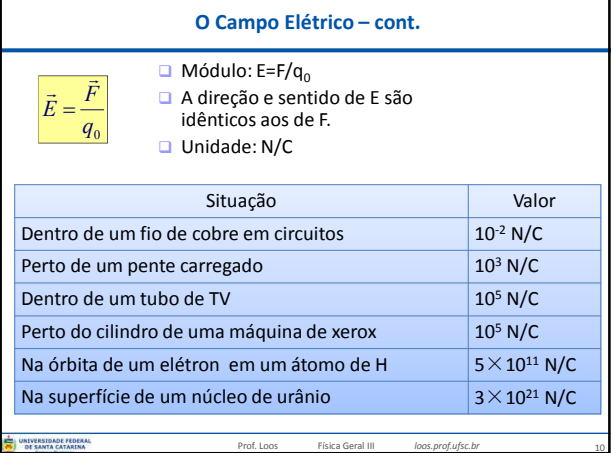

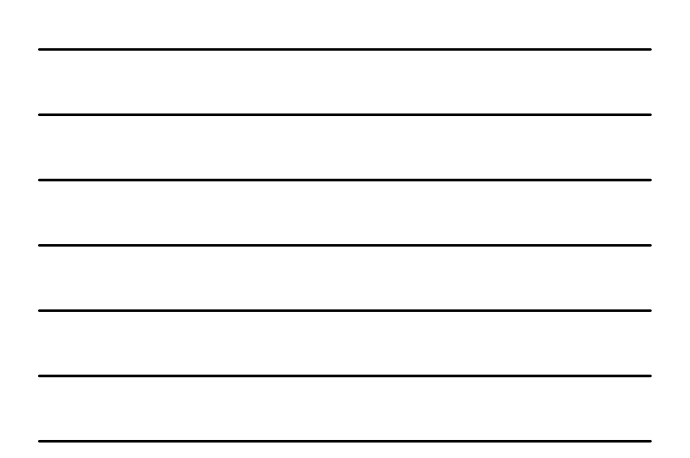

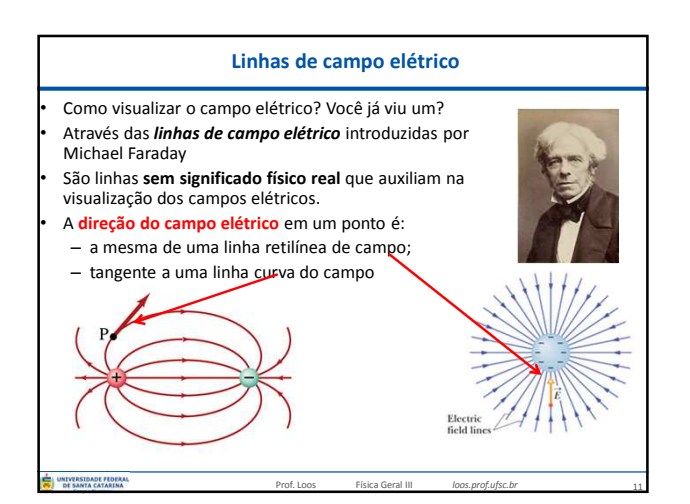

## **Linhas de campo elétrico – cont.**

• O número de linhas entrando/saindo de uma carga é **proporcional** à

Prof. Loos Física Geral III *loos.prof.ufsc.br*

- carga. • Duas linhas de campo elétrico **não podem se cruzar**!
- O número de linhas passando através de uma unidade de área *normal às linhas* é proporcional à intensidade do campo naquela região.

## Na Figura ao lado:

- A densidade de linhas através da superfície A é maior do que através da superfície B.
- A magnitude do campo elétrico é maior na superfície A do que em B.
- As linhas em diferentes localizações apontam em direções diferentes: isto indica que o campo é não-uniforme.

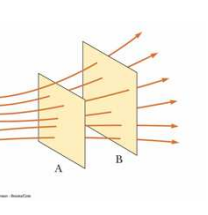

12

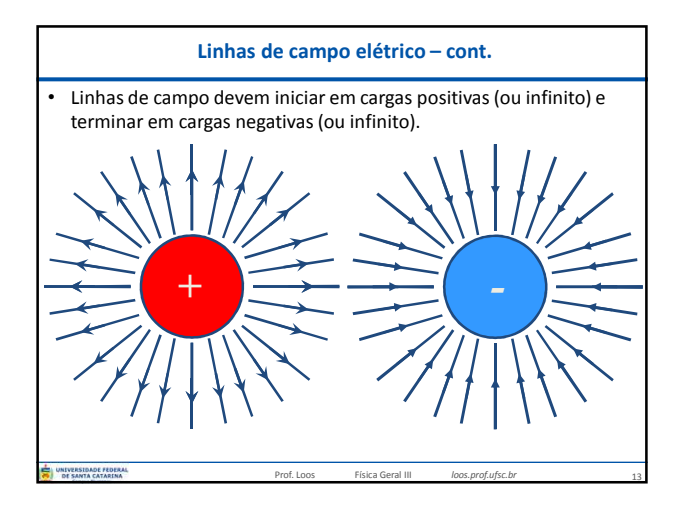

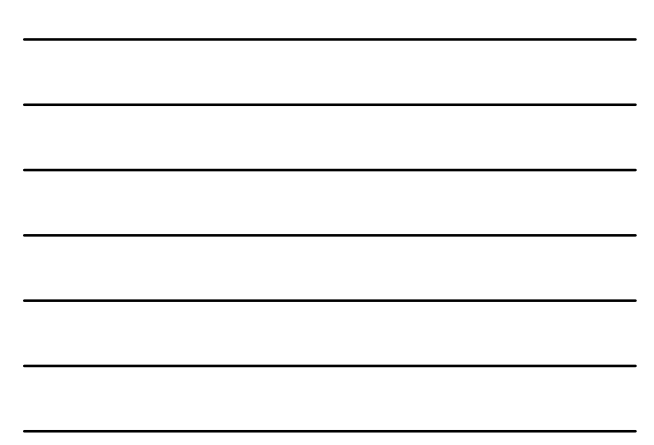

## **Linhas de campo elétrico – cont.**

- A Fig. (a) mostra uma chapa fina (plano) não-condutora infinitamente grande.
- A chapa possui uma carga positiva distribuída sobre um lado.
- Uma carga teste é colocada próxima à chapa.
- A força resultante sobre a carga aponta para fora da chapa.
- A força é perpendicular à chapa (simetria).
- O vetor campo elétrico é perpendicular à chapa na sua vizinhança (fig. b).

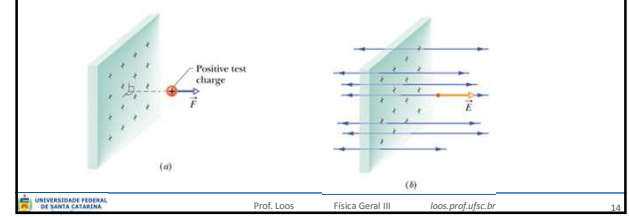

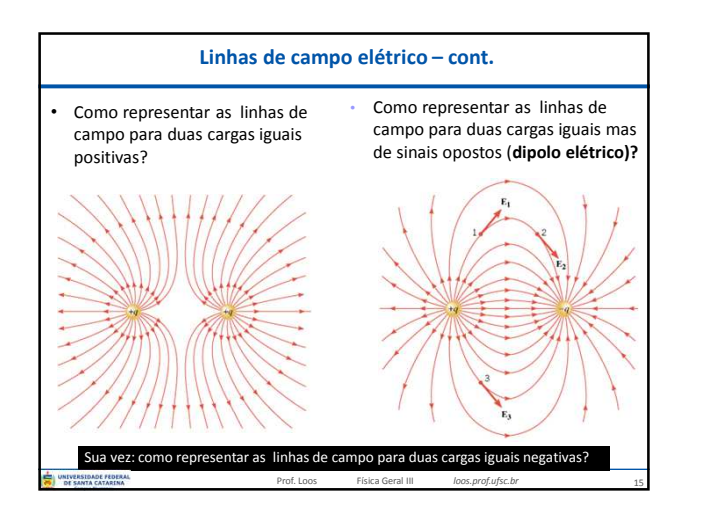

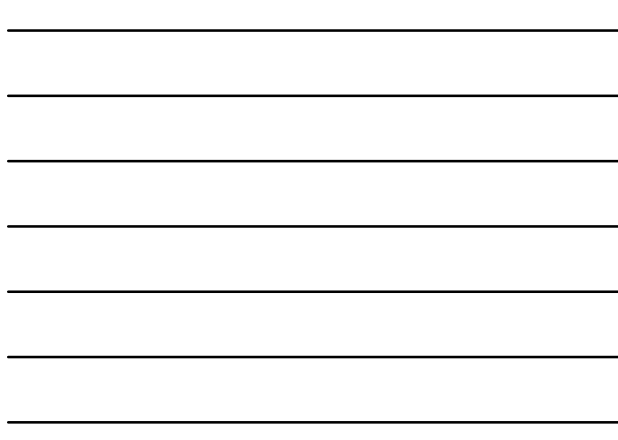

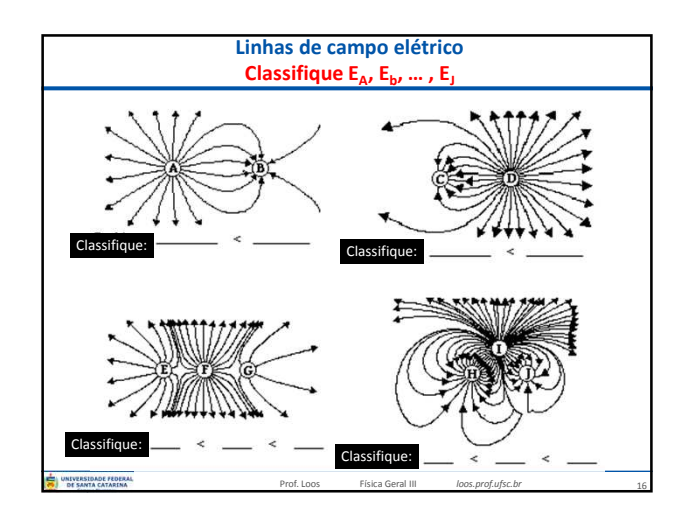

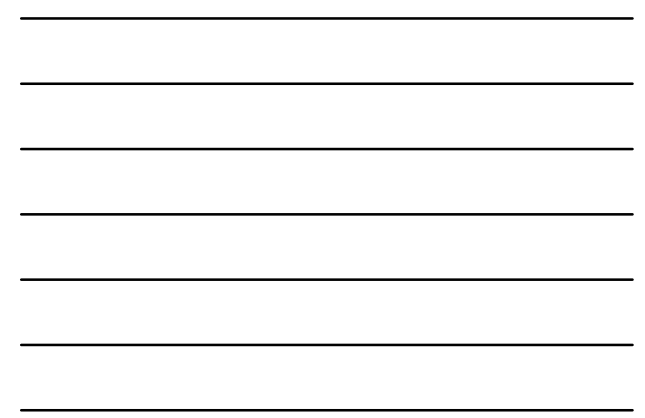

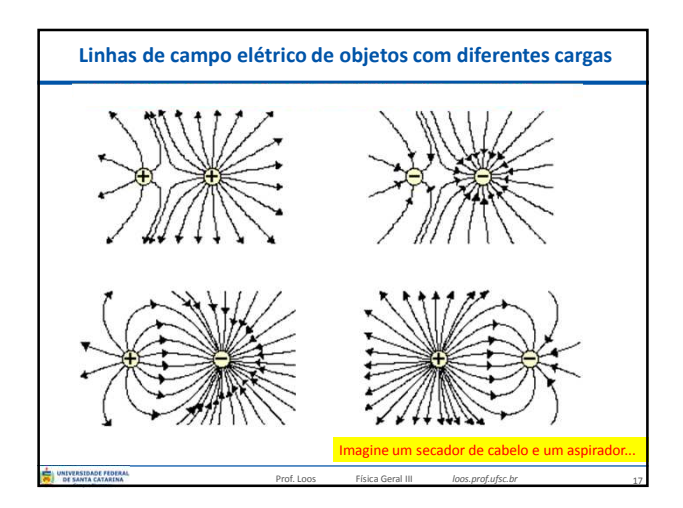

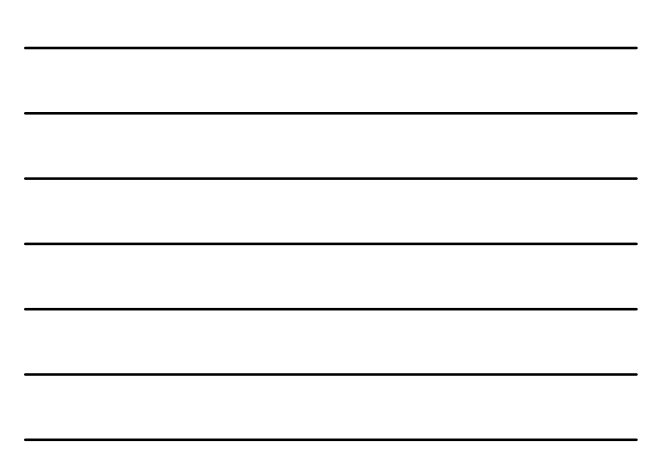

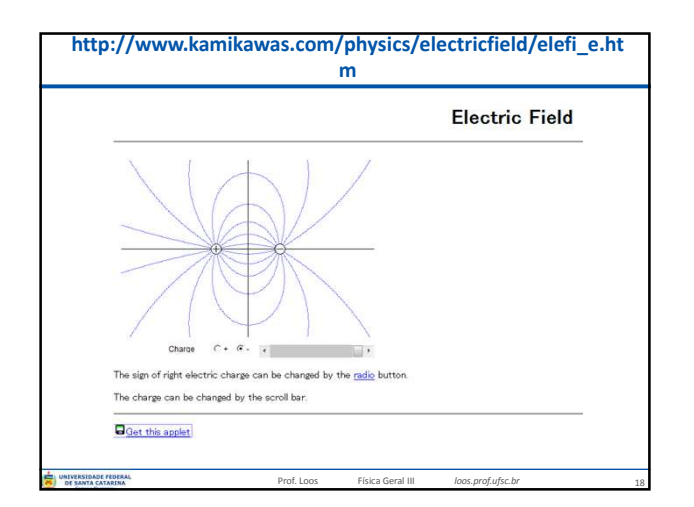

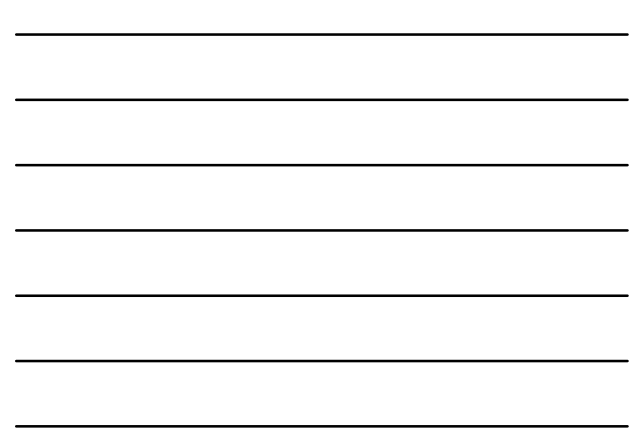

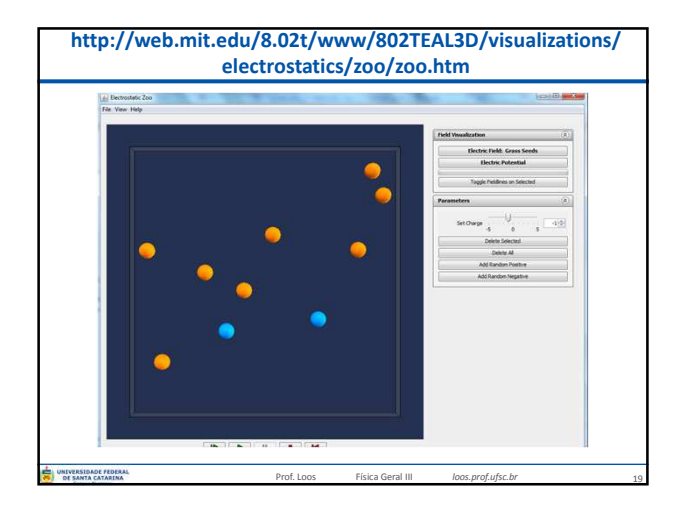

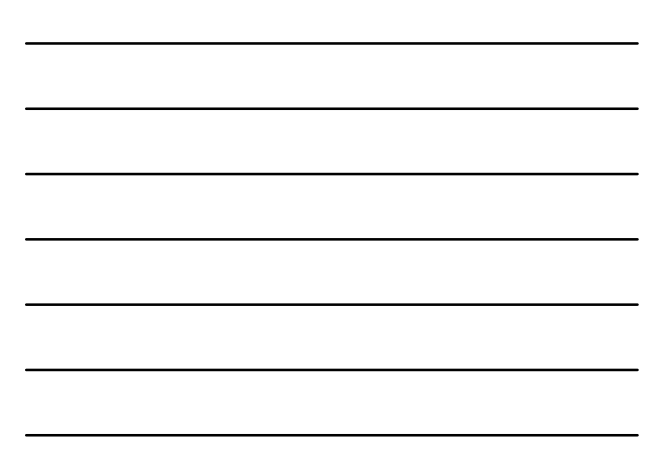

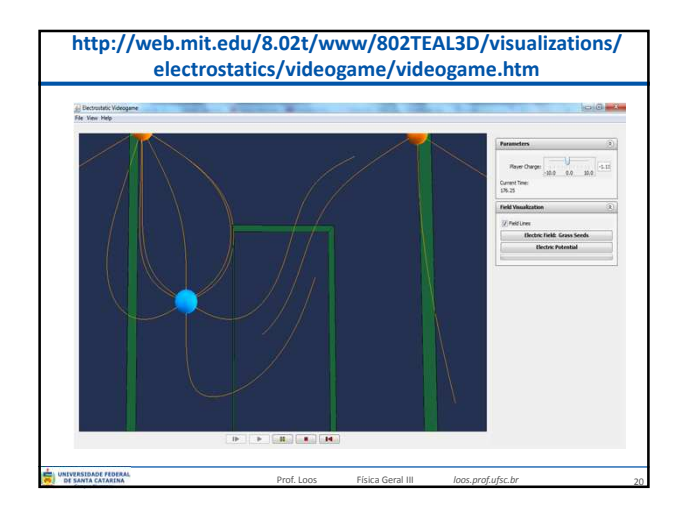

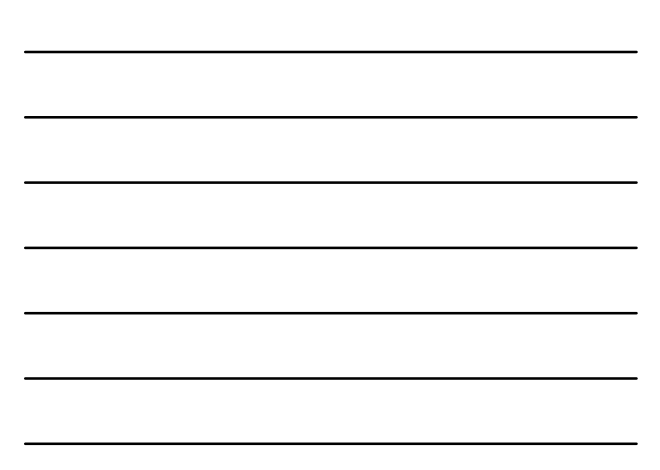

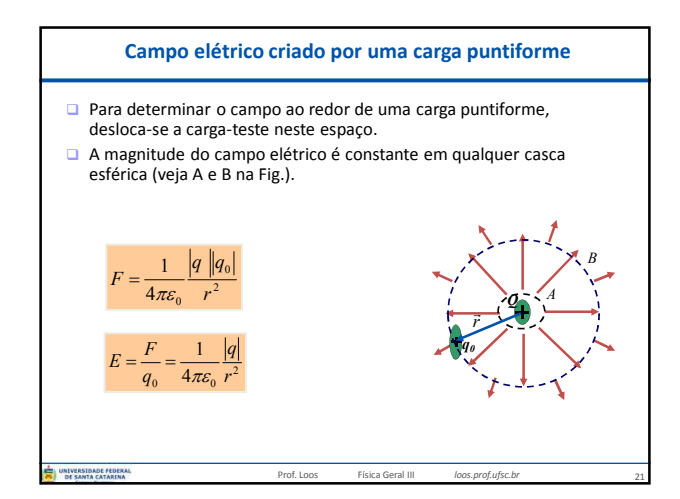

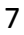

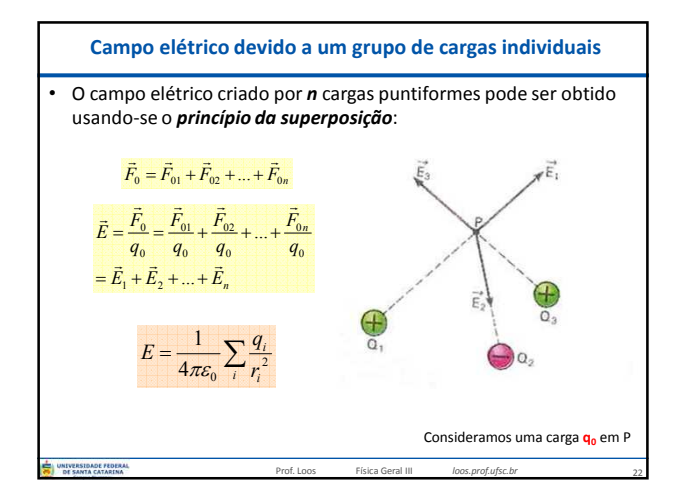

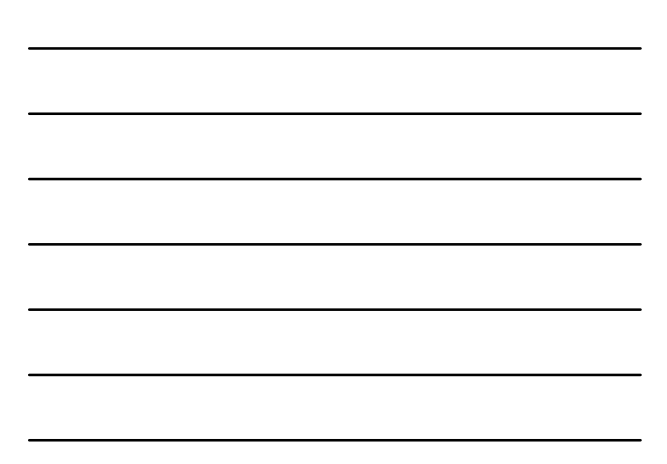

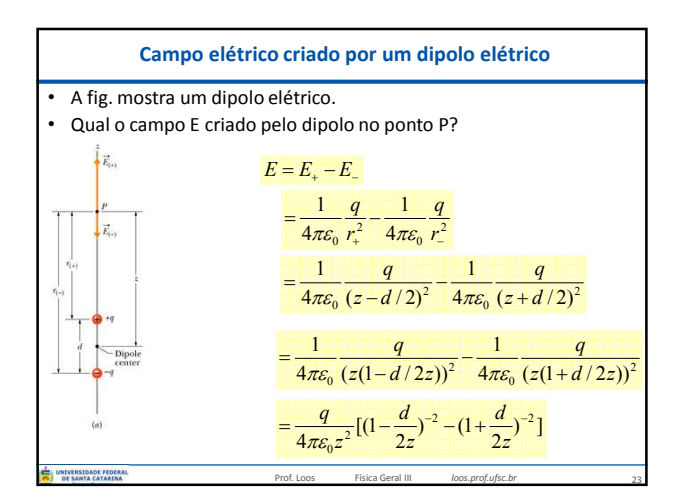

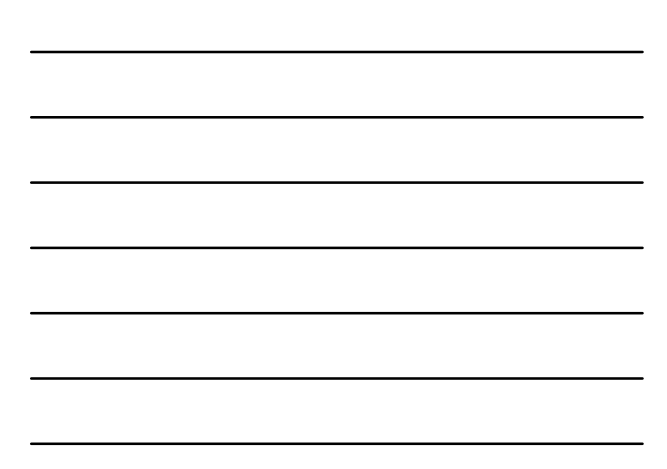

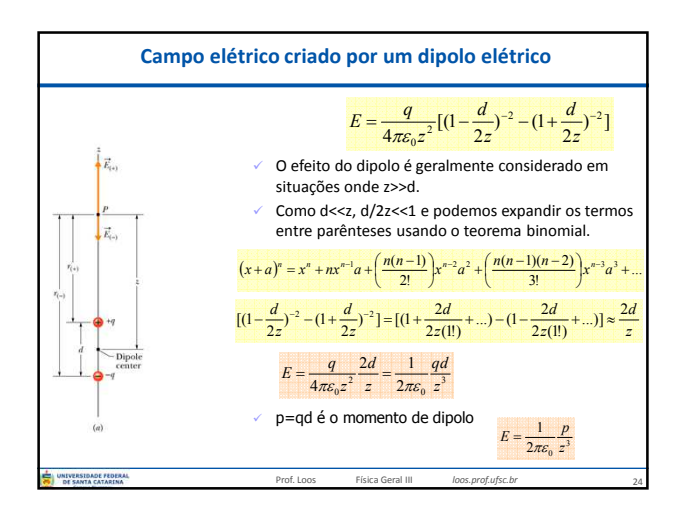

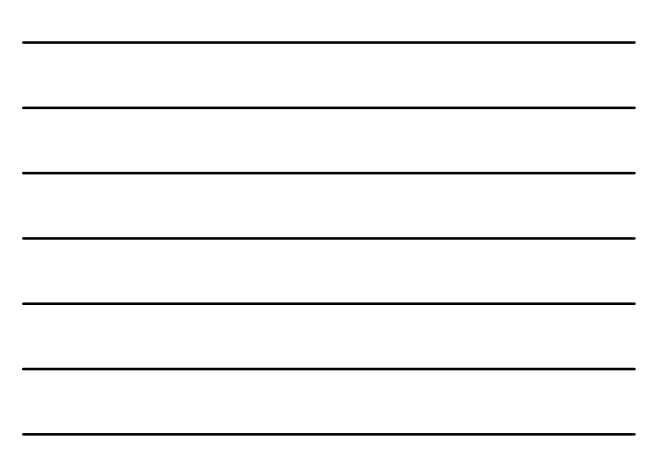

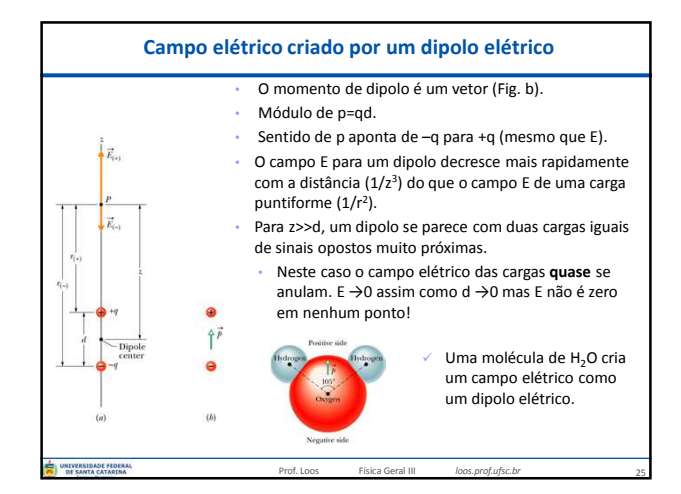

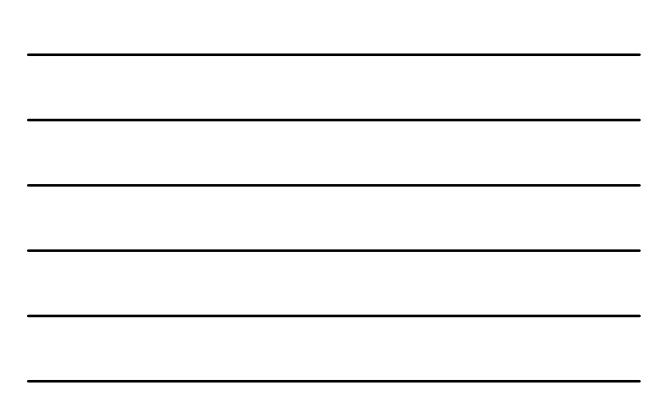

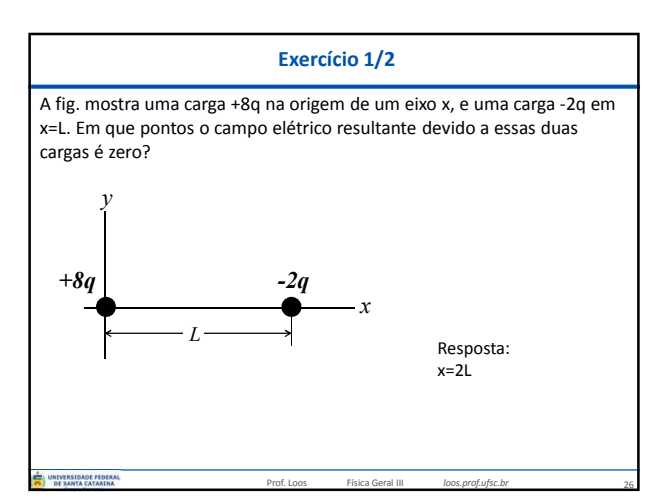

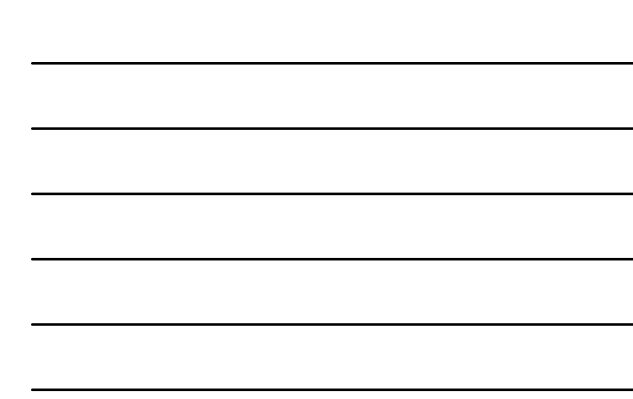

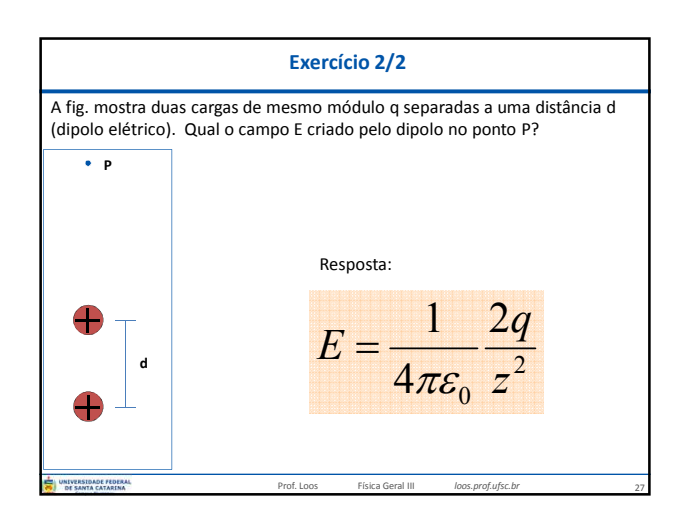

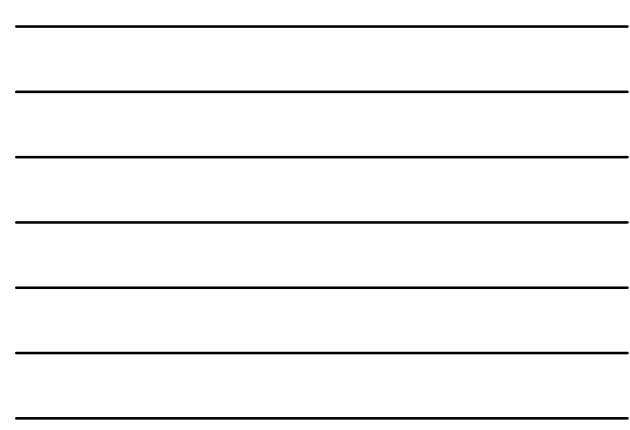

## **Você já pode resolver os seguintes exercícios:**

**Capítulo 23:** 5, 6, 7, 10, 13, 15, 17, 18, 19 e 21. **Capítulo 24:** 1, 13, 14, 15, 18, 19, 20, 22, 25

28

Livro texto: Halliday, vol. 3, 4ª edição. Mais informações (cronogramas, lista de exercícios): web: *loos.prof.ufsc.br* e-mail: *marcio.loos@ufsc.br*outve Prof. Loos Física Geral III *loos.prof.ufsc.br*